# **Ray Tracing**

Brian Curless CSEP 557 Spring 2019

1

# Reading

#### **Required**:

- Marschner and Shirley, Ch. 4, Section 13.1-13.2 (online handout)
- Triangle intersection (online handout)

Further reading:

- Shirley errata on syllabus page, needed if you work from his book instead of the handout, which has already been corrected.
- T. Whitted. An improved illumination model for shaded display. Communications of the ACM 23(6), 343-349, 1980.
- A. Glassner. An Introduction to Ray Tracing. Academic Press, 1989.
- K. Turkowski, "Properties of Surface Normal Transformations," Graphics Gems, 1990, pp. 539-547.

#### **Geometric optics**

Modern theories of light treat it as both a wave and a particle.

We will take a combined and somewhat simpler view of light – the view of **geometric optics**.

Here are the rules of geometric optics:

- Light is a flow of photons with wavelengths. We'll call these flows "light rays."
- Light rays travel in straight lines in free space.
- Light rays do not interfere with each other as they cross.
- Light rays obey the laws of reflection and refraction.
- Light rays travel from the light sources to the eye, but the physics is invariant under path reversal (reciprocity).

# Eye vs. light ray tracing

Where does light begin?

At the light: light ray tracing (a.k.a., forward ray tracing or photon tracing)

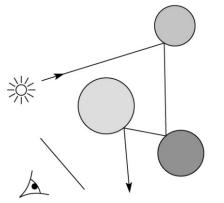

At the eye: eye ray tracing (a.k.a., backward ray tracing)

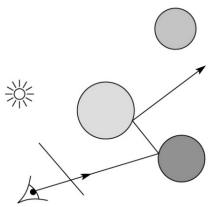

We will generally follow rays from the eye into the scene.

# Precursors to ray tracing

Local illumination

Cast one eye ray, then shade according to light

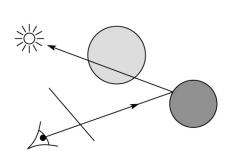

Appel (1968)

• Cast one eye ray + one ray to light

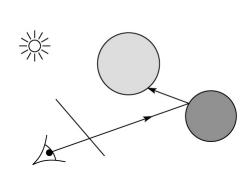

#### Whitted ray-tracing algorithm

In 1980, Turner Whitted introduced ray tracing to the graphics community.

- Combines eye ray tracing + rays to light
- Recursively traces rays

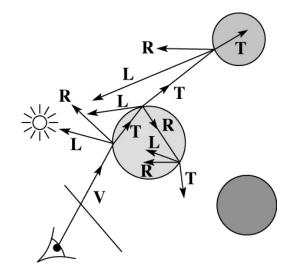

#### Algorithm:

1. For each pixel, trace a **primary ray** in direction **V** to the first visible surface.

2. For each intersection, trace **secondary rays**:

- Shadow rays in directions L<sub>i</sub> to light sources
- **Reflected ray** in direction **R**.
- **Refracted ray** or **transmitted ray** in direction **T**.

# Whitted algorithm (cont'd)

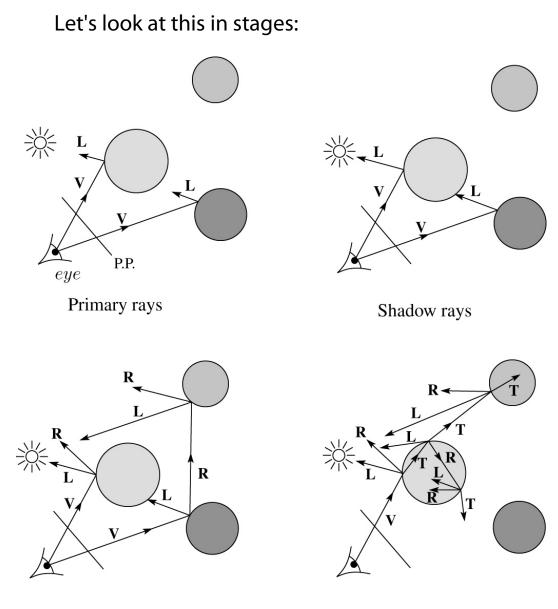

Reflection rays

Refracted rays

#### Ray casting and local illumination

Now let's actually build the ray tracer in stages. We'll start with ray casting and local illumination:

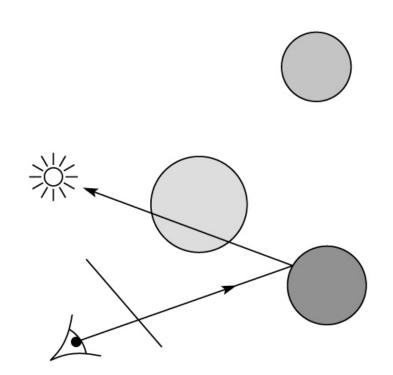

#### **Direct illumination**

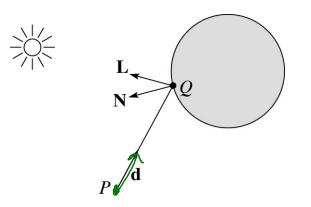

A ray is defined by an origin *P* and a unit direction **d** and is parameterized by t > 0:  $\sqrt{t} + \sqrt{t} + \sqrt{t}$  $\mathbf{r}(t) = P + t \mathbf{d}$ 

Let  $I(P, \mathbf{d})$  be the intensity seen along a ray. Then:

$$I(P, \mathbf{d}) = I_{\text{direct}}$$

where

• *I*<sub>direct</sub> is computed from the Blinn-Phong model

# **Ray-tracing pseudocode**

We build a ray traced image by casting rays through each of the pixels.

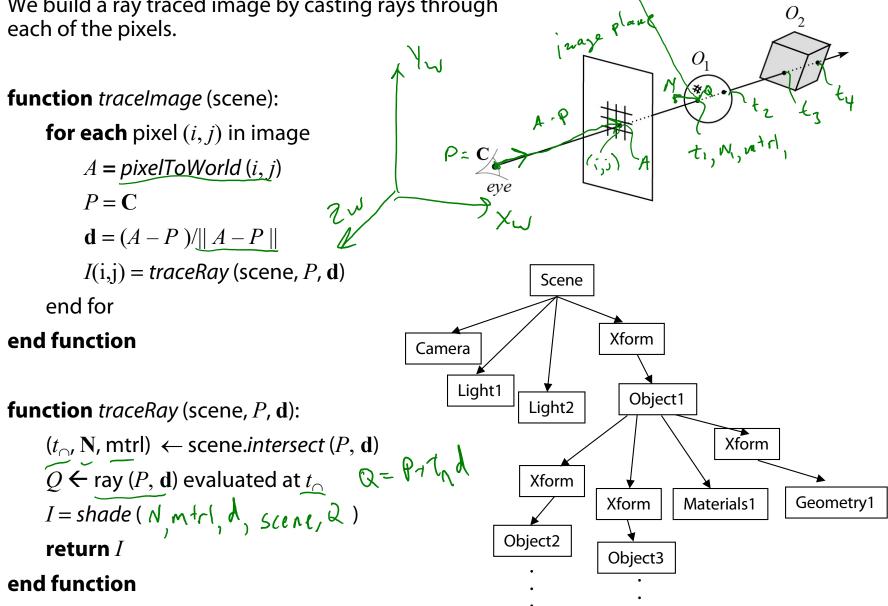

 $O_{2}$ 

# Shading pseudocode

Next, we need to calculate the color returned by the *shade* function.

```
function shade (mtrl, scene, Q, N, d):

I \leftarrow mtrl.k_e

for each light source Light do:

atten = Light -> distanceAttenuation ( \bigcirc )

L = Light -> getDirection ( \bigcirc )

I \leftarrow I + ambient + atten*(diffuse + specular)

end for

return I

end function
```

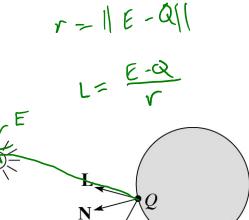

# Ray casting with shadows

Now we'll add shadows by casting shadow rays:

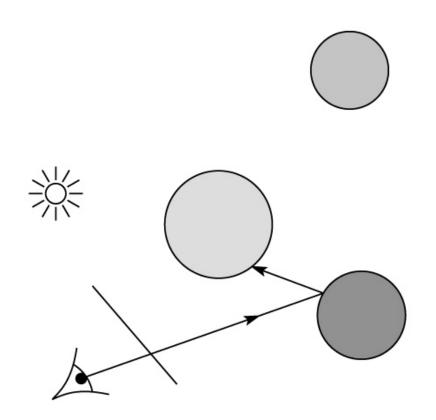

# Shading with shadows

To include shadows, we need to modify the shade function:

```
function shade (mtrl, scene, Q, N, d):

l \leftarrow mtrl.k_e

for each light source Light do:

atten = Light -> distanceAttenuation(Q) *

Light -> shadowAttenuation(Q) < (C) 

<math>L = Light -> getDirection(Q)

I \leftarrow I + ambient + atten*(diffuse + specular)

end for

return I

end function
```

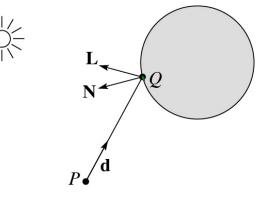

# **Shadow attenuation**

Computing a shadow can be as simple as checking to see if a ray makes it to the light source.

For a point light source:

**function** *PointLight* **::***shadowAttenuation* (scene, *Q*)

L= getDirection(Q)  $(t_{\cap}, \mathbf{N}, \text{mtrl}) \leftarrow \text{scene.}intersect (Q, \mathbf{L})$ Compute  $t_{\text{light}}$ if  $(t_{\cap} < t_{\text{light}})$  then: atten = (0, 0, 0) else atten = (1, 1, 1)

end if

return atten

#### end function

Note: we will later handle color-filtered shadowing, so this function needs to return a *color* value.

For a directional light,  $t_{\text{light}} = \infty$ .

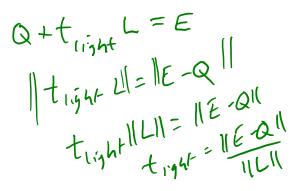

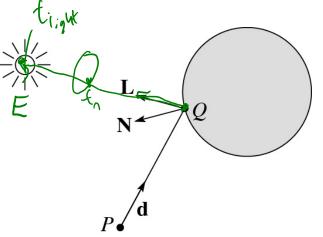

#### Shading in "Trace"

The Trace project uses a version of the Blinn-Phong shading equation we derived in class, with two modifications:

• Distance attenuation is clamped to be at most 1:

$$A_{j}^{dist} = \min\left\{1, \frac{1}{a_{j}r_{j}^{2} + b_{j}r_{j} + c_{j}}\right\}$$

• Shadow attenuation *A*<sup>shadow</sup> is included and is RGB-valued.

Here's what the shading equation should look like:

$$I = k_e + \sum_j k_d I_{La,j} + A_j^{shadow} A_j^{dist} I_{L,j} B_j \left[ k_d \left( \mathbf{N} \cdot \mathbf{L}_j \right) + k_s \left( \mathbf{N} \cdot \mathbf{H}_j \right)_+^{n_s} \right]$$

# This is the shading equation to use in the Trace project!

# **Recursive ray tracing with reflection**

Now we'll add reflection:

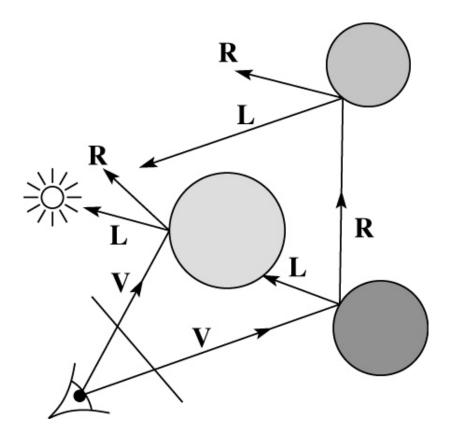

#### **Shading with reflection**

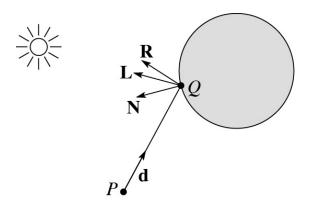

Let  $I(P, \mathbf{d})$  be the intensity seen along a ray. Then:

$$I(P, \mathbf{d}) = I_{\text{direct}} + I_{\text{reflected}}$$

where

- *I*<sub>direct</sub> is computed from the Blinn-Phong model, plus shadow attenuation
- $I_{\text{reflected}} = k_s I(Q, \mathbf{R})$

Remember that is a color value.

(Sometimes another variable,  $k_r$ , is used instead of  $k_s$  to allow for separate control of specular light reflection vs specular interreflection. We will not do this.)

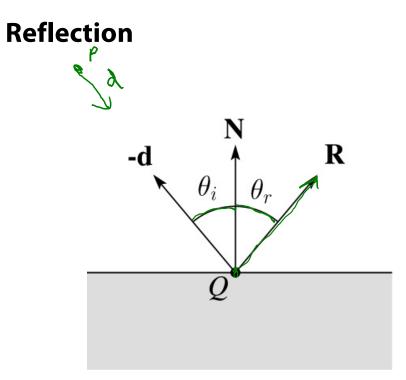

Law of reflection:

$$\theta_i = \theta_r$$

 ${\bf R}$  is co-planar with  ${\bf d}$  and  ${\bf N}.$ 

#### **Ray-tracing pseudocode, revisited**

**function** *traceRay* (scene, *P*, **d**):  $\smile$  ( $t_{\cap}$ , N, mtrl)  $\leftarrow$  scene.intersect (P, d)  $\rightarrow Q \leftarrow ray (P, \mathbf{d})$  evaluated at  $t_{\cap}$  $\rightarrow$  I = shade (scene, mtrl, Q, N, d)  $\mathbf{R} = reflectDirection (\mathcal{N}, \mathcal{O})$ )  $I \leftarrow I + \text{mtrl.}k_s * traceRay(\text{scene}, Q, \mathbf{R})$ return I

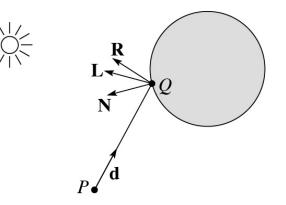

end function

#### **Terminating recursion**

**Q**: How do you bottom out of recursive ray tracing?

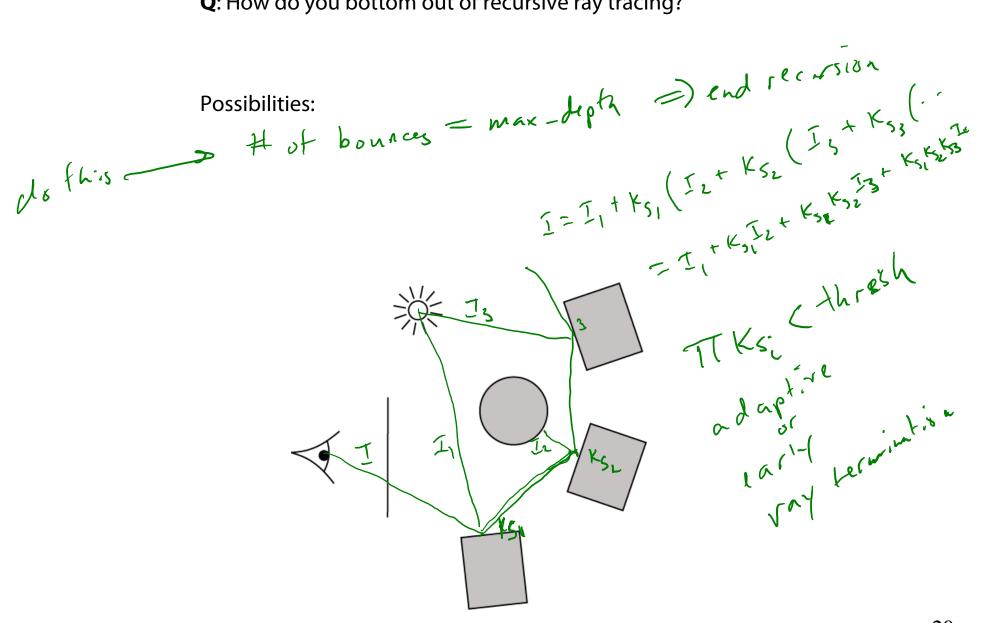

# Whitted ray tracing

Finally, we'll add refraction, giving us the Whitted ray tracing model:

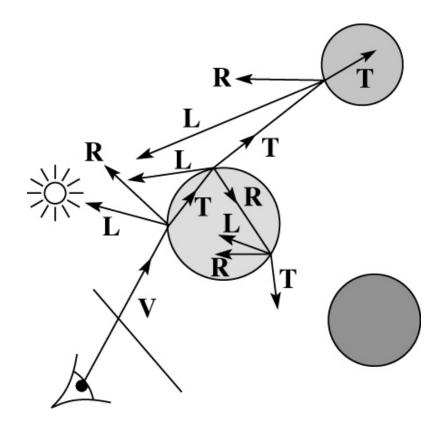

#### Shading with reflection and refraction

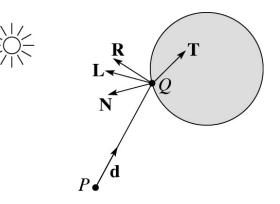

Let  $I(P, \mathbf{d})$  be the intensity seen along a ray. Then:

 $I(P, \mathbf{d}) = I_{\text{direct}} + I_{\text{reflected}} + I_{\text{transmitted}}$ 

where

- *I*<sub>direct</sub> is computed from the Blinn-Phong model, plus shadow attenuation
- $I_{\text{reflected}} = k_s I(Q, \mathbf{R})$
- $I_{\text{transmitted}} = k_t I(Q, \mathbf{T})$

Typically, we set  $k_t = 1 - k_s$  (or (0,0,0), if opaque, where  $k_t$  is a color value).

[Generally, for ideal specular surfaces,  $k_s$  and  $k_t$  are determined by "Fresnel reflection," which depends on angle of incidence and changes the polarization of the light. This is discussed in Marschner's textbook and can be implemented for extra credit.]

#### Refraction

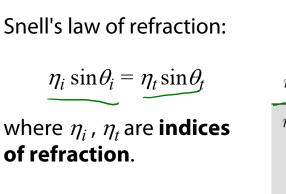

In all cases, **R** and **T** are co-planar with d and N.

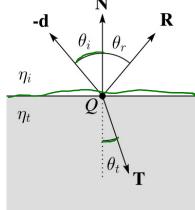

$$M_{i}^{i} = M_{t}$$

$$s_{i}h\theta_{i}^{i} = S_{i}h\theta_{t}$$

$$\theta_{i}^{i} = \theta_{t}$$

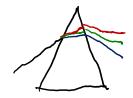

It can also vary with wavelength, an effect called dispersion that explains the colorful light rainbows from prisms. (We will generally assume no dispersion.)

| _ | Medium                                                                                  | Index of refraction                                 |                                                                                                    |
|---|-----------------------------------------------------------------------------------------|-----------------------------------------------------|----------------------------------------------------------------------------------------------------|
|   | Vaccum<br>Air<br>Water<br>Fused quartz<br>Glass, crown<br>Glass, dense flint<br>Diamond | 1<br>1.0003<br>1.33<br>1.46<br>1.52<br>1.66<br>2.42 | 1.470-<br>1.465-<br>1.465-<br>1.455-<br>1.455-<br>1.450-<br>300 800<br>Wavelength (nm) in air at<br>standard temperature and pressu |
|   |                                                                                         |                                                     | Index of action variation                                                                                                    |

The index of refraction is material dependent.

Index of refraction variation for fused quartz

#### **Total Internal Reflection**

The equation for the angle of refraction can be computed from Snell's law:

 $M_i sin \Theta_i = M_t sin \Theta_t$ 

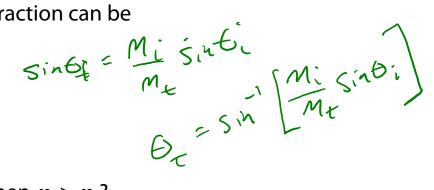

What "bad thing" can happen when  $\eta_i > \eta_t$ ?

When  $\theta_t$  is exactly 90°, we say that  $\theta_i$  has achieved the "critical angle"  $\theta_c$ .

For  $\theta_i > \theta_c$ , no rays are transmitted, and only reflection occurs, a phenomenon known as "total internal reflection" or TIR.

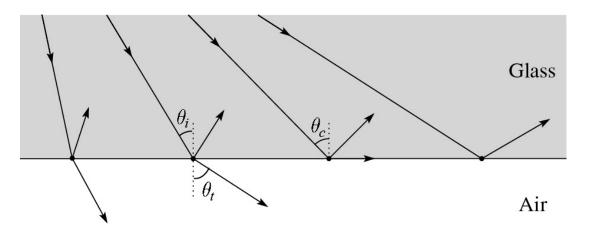

#### **Marschner's notation**

Marschner uses different symbols. Here is the translation between them:

$$\mathbf{r} = \mathbf{R}$$
$$\mathbf{t} = \mathbf{T}$$
$$\boldsymbol{\phi} = \boldsymbol{\theta}_t$$
$$\boldsymbol{\theta} = \boldsymbol{\theta}_r = \boldsymbol{\theta}_i$$
$$\boldsymbol{n} = \boldsymbol{\eta}_i$$
$$\boldsymbol{n}_t = \boldsymbol{\eta}_t$$

# Ray-tracing pseudocode, revisited

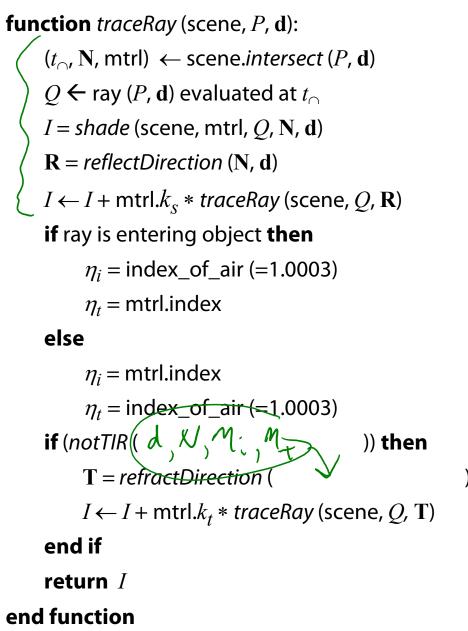

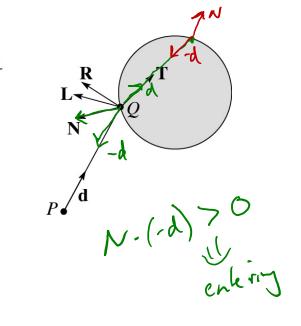

**Q**: How do we decide if a ray is entering the object?

#### Terminating recursion, incl. refraction

Lo this Q: Now how do you bottom out of recursive ray tracing? Mux depth cut-off mux depth

TIKsiorti i U ond recursion Extra credit

454

Kkz

#### Shadow attenuation (cont'd)

**Q**: What if there are transparent objects along a path to the light source?

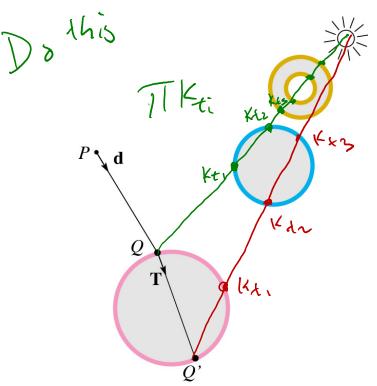

We'll take the view that the color is really only at the surface, like a glass object with a colored transparency coating on it. In this case, we multiply in the transparency constant,  $k_t$ , every time an object is entered or exited, possibly more than once for the same object.

#### Shadow attenuation (cont'd)

Another model would be to treat the glass as solidly colored in the interior. Marschner's textbook describes a the resulting volumetric attenuation based on Beer's Law, which you can implement for extra credit.

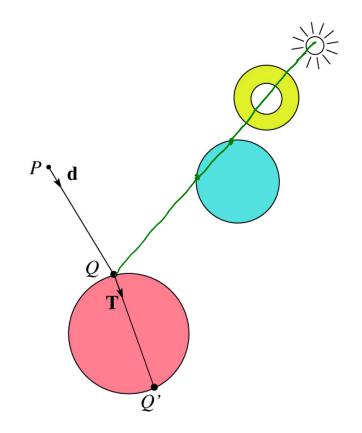

# **Photon mapping**

Combine light ray tracing (photon tracing) and eye ray tracing:

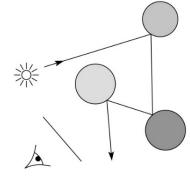

...to get **photon mapping**.

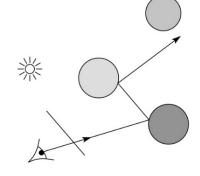

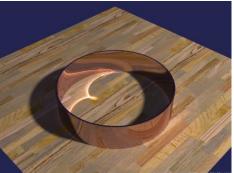

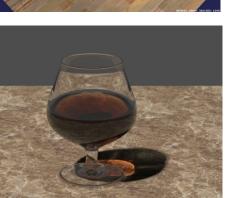

Renderings by Henrik Wann Jensen:

http://graphics.ucsd.edu/~henrik/ images/caustics.html

# Normals and shading, reflection, and refraction when inside

When a ray is inside an object and intersects the object's surface on the way out, the normal will be pointing *away* from the ray (i.e., the normal always points to the outside by default).

You must *negate* the normal before doing any of the **shading**, **reflection**, **and refraction** that follows.

Finally, when shading a point inside of an object, apply  $k_t$  to the ambient component, since that "ambient light" had to pass through the object to get there in the first place.

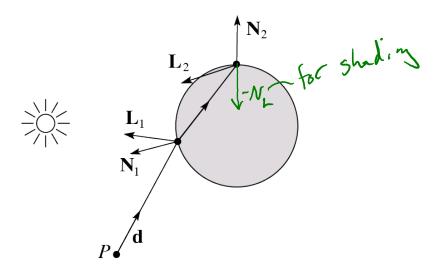

#### Intersecting rays with spheres

Now we've done everything except figure out what that "scene.*intersect* (*P*, **d**)" function does.

Mostly, it calls each object to find out the *t*-value at which the ray intersects the object. Let's start with intersecting spheres...

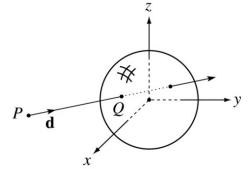

Given:

 The coordinates of a point along a ray passing through *P* in the direction **d** are:

$$x = P_x + td_x$$
$$y = P_y + td_y$$
$$z = P_z + td_z$$

• A sphere *S* of radius *r* centered at the origin defined by the equation:

**Find**: The *t* at which the ray intersects *S*.

#### Intersecting rays with spheres

**Solution by substitution**:

$$x^{2} + y^{2} + z^{2} - r^{2} = 0$$

$$(P_{x} + td_{x})^{2} + (P_{y} + td_{y})^{2} + (P_{z} + td_{z})^{2} - r^{2} = 0$$

$$at^{2} + bt + c = 0$$

where

$$a = d_x^2 + d_y^2 + d_z^2$$
  

$$b = 2(P_x d_x + P_y d_y + P_z d_z)$$
  

$$c = P_x^2 + P_y^2 + P_z^2 - r^2$$

**Q**: What are the solutions of the quadratic equation in t and what do they mean?  $\Delta = b^{n} - 4xc$ Aiscriminant

-b = Vb2-4ac

**Q**: What is the normal to the sphere at a point 
$$(x, y, z)$$
 on the sphere

ALO = 2 complex conjugate route

 $\mathcal{N} = (\neq, \forall, z) / (\neq, \forall, z) / (\forall, z) / (\forall, z) / (\forall,$ 

Note: the Trace project only requires you to handle a sphere of radius r = 0.5. This sphere may be arbitrarily transformed when placed in the scene, but everything works out in the end. More later!

ムシロ

6>0

D=o=)non

?

 $\nabla < 0$ 

#### **Ray-plane intersection**

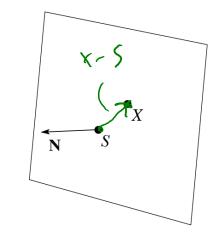

Next, we will considering intersecting a ray with a plane.

To do this, we first need to define the plane equation.

Given a point S on a plane with normal  $\mathbf{N}$ , how would we determine if another point X is on the plane?

(Hint: start by forming the vector X - S.)

 $N \cdot (x - S) = 0$   $N \cdot x - N \cdot S = 0$   $N \cdot x = N \cdot S$ This is the plane equation! N.X=K

#### **Ray-plane intersection (cont'd)**

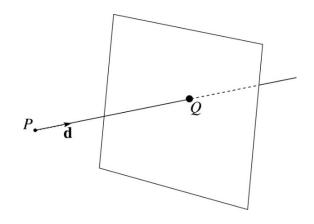

Now consider a ray intersecting a plane, where the plane equation is:

 $\mathbf{N} \cdot X = k$ 

We can solve for the intersection parameter (and thus the point) by substituting X with the ray P + t d:

by substituting X with the ray 
$$P + t d$$
:  
 $N \cdot (P + t d) = k$   
 $N \cdot P + N \cdot (t d) = k$   
 $N \cdot P + t N \cdot d = k$   
 $t (N \cdot d) = K - N \cdot P$   
 $t (N \cdot d) = K - N \cdot P$   
 $t (N \cdot d) = K - N \cdot P$   
 $t = N \cdot d = 0$   
 $\Rightarrow ray || plant$   
 $\Rightarrow ray || plant$ 

#### **Ray-triangle intersection**

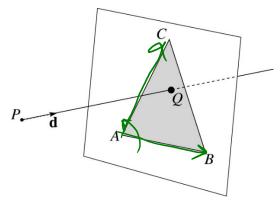

To intersect with a triangle, we first solve for the equation of its supporting plane.

How might we compute the (un-normalized) normal?

 $N = (B - A) \times ((-A)$  $\int \frac{1}{N/N} N/N$ Given this normal, how would we compute k?

if Aren A=0 or Unnormliked N=0

 $\hat{X} \cdot X = K = \hat{N} \cdot A = \hat{N} \cdot B = \hat{N} \cdot C$ 

Using these coefficients, we can intersect the ray with the triangle to solve for *Q*.

Now, we need to decide if Q is inside or outside of the triangle...

## 3D inside-outside test

One way to do this "inside-outside test," is to see if Q lies on the left side of each edge as we move counterclockwise around the triangle.

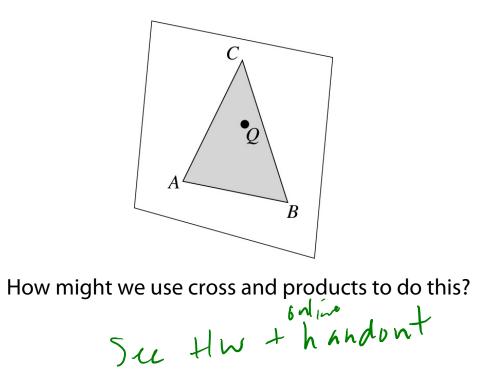

### **Barycentric coordinates**

As we'll see in a moment, it is often useful to represent *Q* as an **affine combination** of *A*, *B*, and *C*:

 $Q = \alpha A + \beta B + \gamma C$ 

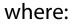

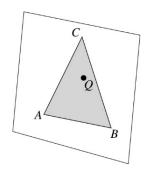

 $\alpha + \beta + \gamma = 1$ 

We call  $\alpha$ ,  $\beta$ , and  $\gamma$ , the **barycentric coordinates** of Q with respect to A, B, and C.

### **Computing barycentric coordinates**

Given a point Q that is inside of triangle ABC, we can solve for Q's barycentric coordinates in a simple way:

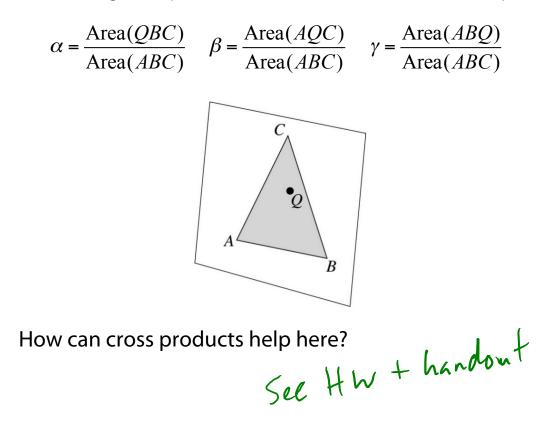

In the end, these calculations can be performed in the 2D projection as well!

### Improvement: project down to 2D first

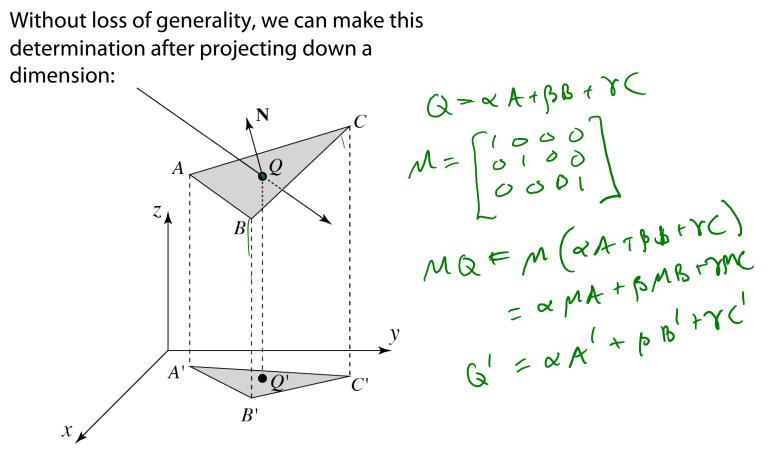

If Q' is inside of A'B'C', then Q is inside of ABC.

Why is this projection desirable? fashed

Which axis should you "project away"? (Hint: consider the triangle normal.)

## **Interpolating vertex properties**

The barycentric coordinates can also be used to interpolate vertex properties such as:

- material properties
- texture coordinates
- normals

For example:

$$k_d(Q) = \alpha k_d(A) + \beta k_d(B) + \gamma k_d(C)$$

# **Phong interpolated normals**

Recall the idea of interpolating normal from the shading lecture, now updated to allow reflection and refraction.

Here's how it works:

- 1. Compute normals at the vertices.
- 2. Interpolate normals and normalize.
- 3. Shade, reflect, and refract using the interpolated normals.

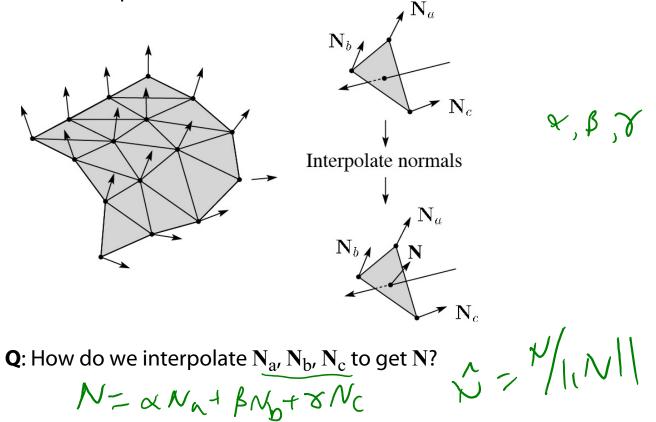

## Interpolated normal in a ray tracer

As before, we will use the interpolated normal for shading, but a problem can arise when using this normal for other ray tracing purposes. Consider:

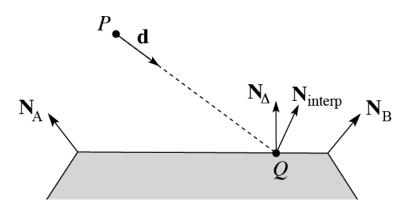

We see that the interpolated normal  $N_{interp}$  is of course different from the true geometric (triangle) normal  $N_{\Delta}$ . Here are a couple problems that can arise:

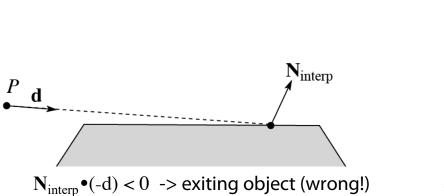

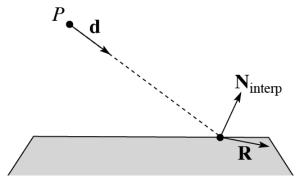

Reflected ray enters the object (wrong!)

A similar problem can arise for refraction, in which the refracted direction **T** is exiting the object, which is also wrong. There is no "right" answer for handling the discrepancy between normal and actual geometry.

## Interpolated normal in a ray tracer, cont'd

We could play it "safe" and always use  $N_{\Delta}$ , but then we will not get nice curved reflections and refractions even when these rays are valid. For Trace, do the following...

#### Determining when entering/exiting object:

 Use the geometric/true normal (N<sub>∆</sub>) when deciding whether you are entering/exiting an object.

#### Shading:

• Use  $N_{interp}$  for shading.

#### **Reflection**:

- 1. Start by using  $N_{interp}$  to compute reflection direction **R**.
- 2. If R is (incorrectly) entering the object, then re-compute R using  $N_{\Delta}$ .

#### **Refraction**:

- 1. Start by using  $N_{interp}$  to check for Total Internal Reflection (TIR).
- 2. If TIR, then do not cast a refracted ray.
- 3. Else, use  $N_{interp}$  to compute refraction direction T.
- 4. If T is (incorrectly) exiting the object, then use  $N_{\Delta}$  to retest for TIR and (if no TIR) to re-compute T.

# **Epsilons**

Due to finite precision arithmetic, we do not always get the exact intersection at a surface.

**Q**: What kinds of problems might this cause?

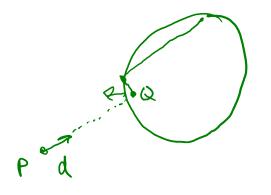

Q: How might we resolve this?  $f < RAY_EPSILON \implies no, intersect$ 

### Intersecting with xformed geometry

In general, objects will be placed using transformations. What if the object being intersected were transformed by a matrix M?

Apply M<sup>-1</sup> to the ray first and intersect in object (local) coordinates! **Note**: *do not normalize* **d**'!

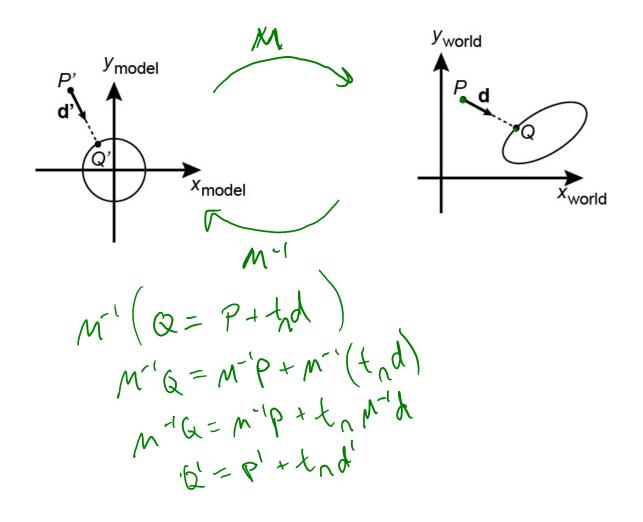

### Intersecting with xformed geometry

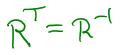

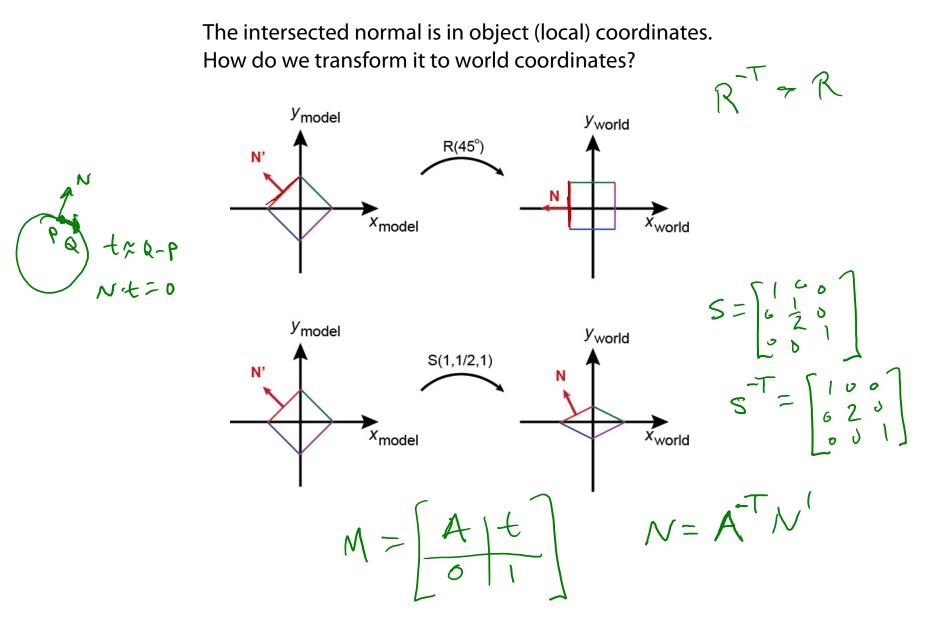

## Summary

What to take home from this lecture:

- The meanings of all the boldfaced terms.
- Enough to implement basic recursive ray tracing.
- How reflection and transmission directions are computed.
- How ray-object intersection tests are performed on spheres, planes, and triangles
- How barycentric coordinates within triangles are computed
- How ray epsilons are used.